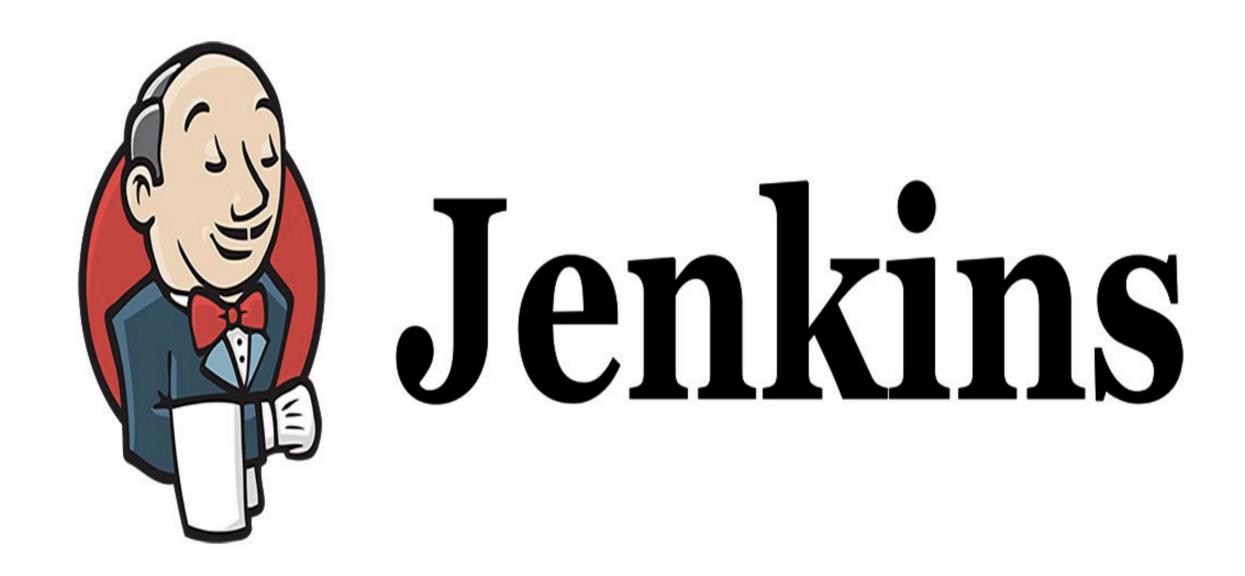

Jenkins: Code Pipeline Demo

## JENKINS: Code Pipeline

- ➤ JenkinsFile: Jenkinsfile is a text file that stores the entire workflow as code and it can be checked into a SCM on your local system.
- ➤ The **Jenkinsfile** is written using the Groovy DSL.
- ➤ **Pipeline**: This is a user defined block which contains all the processes such as build, test, deploy, etc. It is a collection of all the stages in a Jenkinsfile.
- ➤ **Node:** A node is a machine that executes an entire workflow.
- ➤ **Agent:** An agent is a directive that can run multiple builds with only one instance of Jenkins. It instructs Jenkins to **allocate an executor** for the builds.

## JENKINS: Code Pipeline

- ➤ Any: Runs the pipeline/ stage on any available agent.
- ➤ **Stages**: This block contains all the work that needs to be carried out. There can be more than one stage within this directive. Each stage performs a specific task.
- ➤ **Steps**: A series of steps can be defined within a stage block. These steps are carried out in sequence to execute a stage.
  - ➤ There must be at least one step within a steps directive.

## Will see you in Next Lecture...

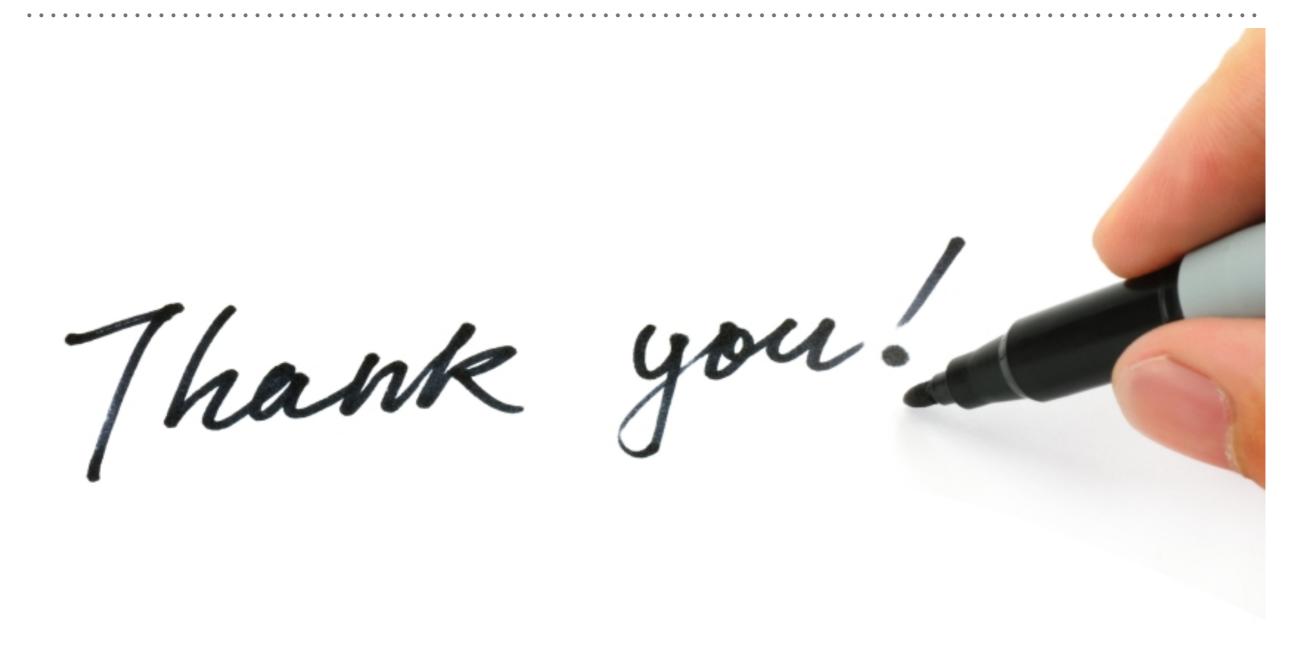